## Datenblatt

## Fenster-Klebefolie

in freier größe Runder-Form, unbedruckt, 4/0-farbig

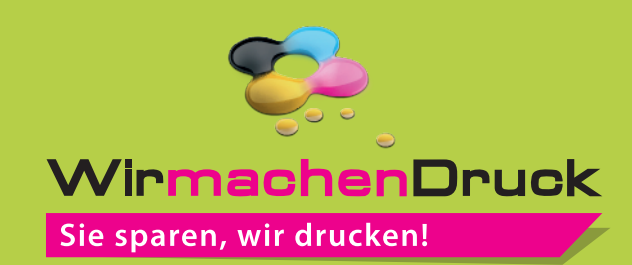

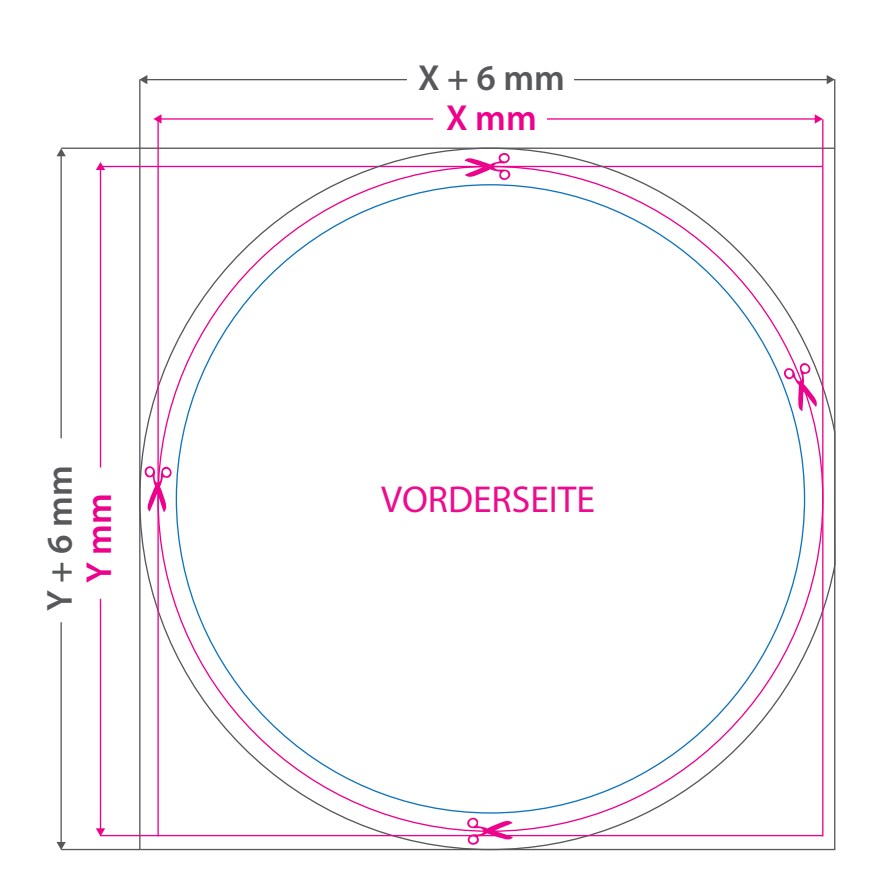

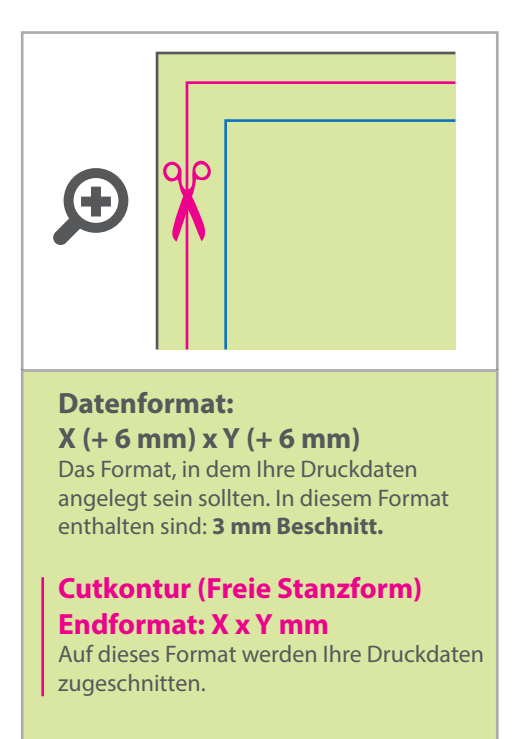

## **Sicherheitsabstand: 3 mm** (auf allen Seiten)

Dieser wird vom Endformat aus gemessen und verhindert unerwünschten Anschnitt Ihrer Texte und Informationen während der Produktion.

## 5 Tipps zur fehlerfreien Gestaltung Ihrer Druckdaten

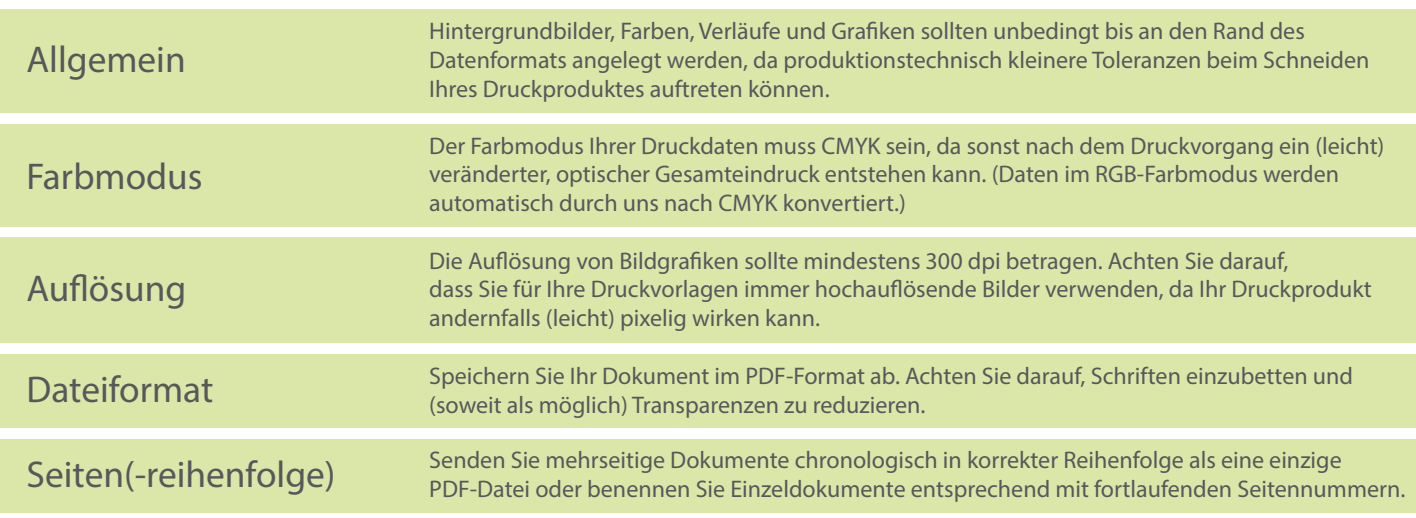